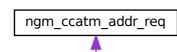

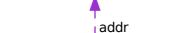

ngm\_ccatm\_get\_addresses